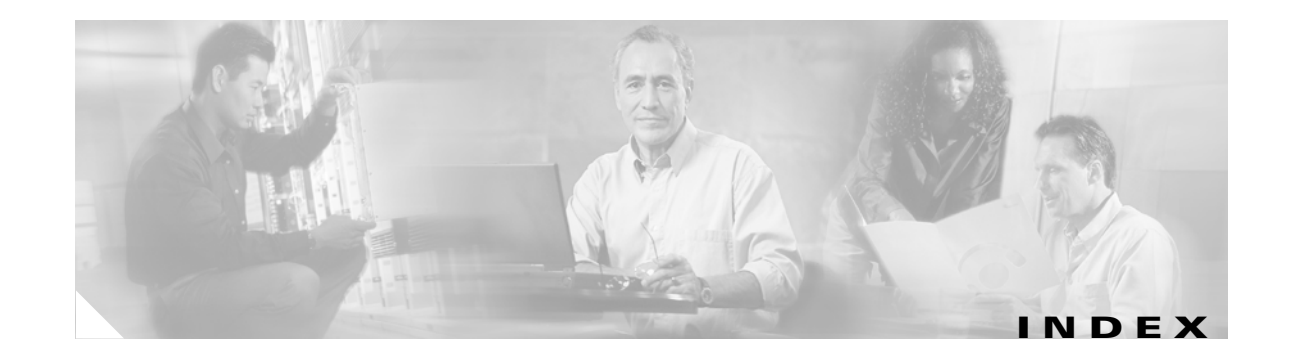

### **Symbols**

\* (active supervisor module) command output **4-5** \*(wildcard) port security authorization **15-5**

### **Numerics**

16-port modules BB\_credits **9-11** LEDs **9-13** preserving configurations **6-6** See also switching modules 32-port modules BB\_credits **9-11** configuration guidelines **9-8, 11-2** preserving configurations **6-6** SPAN guidelines **24-6** See also switching modules

### **A**

AAA authorization and authentication process **14-4** setting authentication **14-5** usage **1-10** user accountability **14-12** access control iSCSI enforcement **18-49** iSCSI mechanisms **18-48** Access Control Lists

See ACLs access-group configuration **17-9** accounting **14-12** ACLs adding entries **17-6** clearing counters **17-10** configuration guidelines **17-5** creating **17-5** defining **17-6** log dump **17-10** operands **17-7** removing entries **17-8** active modules **6-2** states **4-11** zones **12-6** zone sets **12-11** adding IP addresses **17-20** ports to a PortChannel **11-6** SNMP communities **14-26** switches **3-4** adding ACL entries **17-6** address-allocation cache **20-15** Address Resolution Protocol See ARP administrative speed configuring **9-10** administrative states description **9-6** administrator passwords configuring **3-9** configuring switch **3-3**

creating additional accounts **3-5** default **3-5** recovering **14-14** requirements (note) **3-6, 3-10** advertisement packets setting time intervals **17-21** aggregated flow statistics **16-14** aliases configuring **12-5** ALPA **9-25** applying ACLs **17-8** ARP clearing and viewing entries **17-12** IP services **1-6** ARP caches clearing **18-8** managing **18-8** assigning alias names **12-5** contact information **19-2** domain IDs **20-4** FC IDs **16-9** global keys **14-16** host key **14-15** users **14-26** zone members **12-4** authentication CHAP option **18-64** global overide **18-50** iSCSI hosts **18-50** iSCSI setup **18-63** See MD5 authentication See simple text authentication authentication, authorization, and accounting See AAA automatic synchronization conditions **4-10** modules **4-9** AutoNotify

destination profile (note) **19-5** registration **19-3** service contract **19-2** auto port mode configuring **9-10** description **9-5** interface configuration **9-2**

#### **B**

basic input/output system See BIOS BB\_credits configuring **9-11** reason codes **9-7** beacon mode configuring **9-13** identifying LEDs **9-13** LEDs **6-10** Berkeley Packet Filter See BPF BIOS boot sequence **5-29** recovering corrupted bootflash **5-31** recovery sequence **5-30** setup (figure) **5-32** BIOS upgrades **5-20** boot sequence **5-29** variable synchronization **4-9** bootflash copying to **5-16, 5-26** description **2-16** device **5-16** file system **5-1** initializing **2-17** recovering corrupted **5-29 to 5-30** space requirements **5-2** See also internal bootflash

bootloader loading kickstart **5-29** nondisruptive upgrades **5-19** skipping phases **5-34** bootup diagnostics **6-3** boot variable upgrading single supervisor switches **5-25** boot variables disruptive upgrades **5-28** specifying **5-22** BPF library **25-15** See also libpcap freeware B ports functionality **9-5** broadcast in-band addresses default **6-12** routing **16-10** buffer-to-buffer credits See BB\_credits build fabric frames **20-3**

# **C**

cache See address-allocation cache Call Home configuring **19-3 to 19-7** Call Home functionality **1-7** message format options **19-2** capture filters **25-15** CDP clearing **3-38** configuring **3-37** configuring globally **3-38** displaying **3-39** hold time **3-38** packet transmission **3-37**

CHAP authentication **18-64** chassis types **6-1** checks See compatibility checks See heartbeat checks See watchdog checks Cisco Discovery Protocol See CDP Cisco MDS 9000 System Debug Server **27-9** Cisco MDS 9120 Directors overview **1-1** Cisco MDS 9140 Directors overview **1-1** Cisco MDS 9200 Series configuring interoperability **25-22** LEDs **6-8** mgmt0 LEDs **6-9** supervisor modules **6-2** verifying interoperability **25-26** Cisco MDS 9216 switches high availability **1-4, 4-2** modules **1-9, 6-1** overview **1-1** supervisor module **6-4** Cisco MDS 9500 Series configuring interoperability **25-21** high availability **1-4, 4-2** LEDs **6-9** overview **1-2** supervisor modules **6-2** verifying interoperability **25-23** Cisco MDS 9506 Directors modules **1-9, 6-1** overview **1-1, 1-2** Cisco MDS 9509 Directors modules **1-9, 6-1** overview **1-1, 1-2** clearing

FIB statistics **16-15** FSPF counters **16-9** zone sets **12-12** clearing licenses **2-26** CLI accessing submodes **2-3** alternative **1-11** command modes **2-3** syslog provisioning **1-9** updating SNMPv3 passwords **14-25** clock modules monitoring status **7-10 CMOS** configuration **5-32** saving changes **5-33** COM 1 configuring **3-32** command-line interface See CLI commands saving output to files **2-20** CompactFlash devices **2-16, 2-17, 5-16** disk **5-1** slot 0 **5-16** compatibility checks **11-7** computing routes **16-1** configuring FCIP links **18-19** congestion control methods See edge quench congestion control See FCC connecting a modem COM 1 **3-33** console **3-33** consistent switch states **11-6** console port logging in **5-24** console session

```
severity levels 22-5
control frames 18-17
control traffic
  disabling 21-4
core dumps
  full 18-15
  IPS 18-15
  kernel 18-15, 27-9
  partial 18-15
cores 27-6
creating SNMP roles 14-24
customized
 targets 23-4
```
### **D**

databases See zone databases data field configuring size **9-12** data frames **18-17** dead time interval **16-7** default gateway BIOS setup configuration **5-32** configuring mgmt0 Ethernet interfaces **9-16** recovering loader> prompt **5-34** recovering switch(boot)# prompt **5-35** default groups **14-25** default zones description **12-9** interoperability **25-20** deleting FSPF configurations **16-5** PortChannels **11-6** deny conditions **17-5** destination IDs exchange based **11-5** flow based **11-4** frame identification **21-2**

frame loop back **25-3** in-order delivery **16-10, 21-2** load balancing **1-6, 11-1** path selection **8-7** destination profiles configuring **19-5** device IDs Call Home format **19-12, 19-13** copying files **14-25** report capacity **23-1** Device View description **1-11** digital signature algorithm See DSA key pairs Dijkstra's algorithm **16-2** direct memory access See DMA-bridge disabling routing protocols **16-5** discovered LUNs **23-3** targets **23-2** display filters selective viewing **25-11** disruptive switchover **4-4** upgrades **5-4** distribution tree **16-10** DMA-bridge **18-9** documentation related documents **xxviii** domain IDs configuring **20-4** distributing **20-2** failure **9-7** interoperability **25-20** preferred **20-5** range **2-24** static **20-5** domain manager

isolation **9-7** domain names defining **17-24** Domain Name System servers See DNS servers domain overlap isolation **9-7** drop latency time configuring **16-13** dsa key pairs generating **14-20**

### **E**

edge quench congestion control description **21-2** egress port **24-11, 24-24** EISL functionality **1-6** PortChannel links **11-1** ELP failure **9-7** e-mail notification Call Home **19-1** environmental monitors **6-8, 6-9** E ports 32-port guidelines **9-8, 11-2** classes of service **9-3** configuring **9-10** FSPF topology **16-2** interface modes **9-2** isolation **9-7** recovering from isolation **12-10** SPAN **24-3** trunking **1-6** trunking configuration **10-3** error disabled code **9-7** error messages description **22-2** error state **5-36**

ESC failure **9-7** Ethereal freeware analyzer **25-7** information **25-6** Ethernet PortChannels configuring **18-13** exchange IDs in-order delivery **16-10** load balancing **1-6, 11-1, 25-3** path selection **8-7** exchange link parameter See ELP failure exporting zone databases **12-10** extended ISL See EISL external RADIUS server CHAP **18-64** external server configuring **27-10**

# **F**

fabric See build fabric frames See reconfigure fabric frames Fabric Analyzer capture range **2-24** configuring **25-8** description **25-6** frame range **2-24** Fabric Configuration Server See FCS fabric login See FLOGI Fabric Manager description **1-9** Device View **1-11** Fabric View **1-11**

fabric names setting **20-8** fabric pWWNs configuring zones **12-4** zone membership **12-2** fabric reconfiguration fcdomain phase **20-2** fabric shortest path first See FSPF Fabric View description **1-11** fail over protection **18-12** fan modules monitoring status **7-10** fan trays overview **1-2** fault tolerant fabric example (figure) **16-2** FC aliases configuring zones **12-4** fcanalyzer clearing hosts **25-10** displaying filters **25-11 FCC** benefits **21-2** default settings **21-4** enabling **21-3** frame handling **21-2** logging facility **22-2** fcdomain configuring **20-1** default settings **20-16** FC IDs address format **2-24** allocating **20-2, 25-18** allocating areas **25-18** configuring zones **12-4 FCIP** configuring **18-16**

Gigabit Ethernet ports **18-4** interfaces **18-17, 18-18** IPS module **18-2, 18-16** IP storage **18-1** links **18-17** profiles **18-17, 18-18** TCP connections **18-17** FCIP parameters default **18-75** Fcot not present **9-7** fcping invoking **25-4 FCS** configuring **26-3** description **26-2** logging facility **22-2** significance **26-3** fctrace invoking **25-3** Fibre Channel analyzers **24-9** Fibre Channel Congestion Control See FCC Fibre Channel domain See fcdomain Fibre Channel over IP See FCIP Fibre Channel traffic SPAN sources **24-3** file system formatting **2-17** redirection **2-21** volatile **2-18** File Transfer Protocol See FTP filters capture **25-15** defining display **25-12** FLOGI displaying details **13-1**

logging facility **22-2** flow statistics **16-14** FL ports classes of service **9-4** configuring **9-10** fctrace **25-3** interface modes **9-2** nonparticipating code **9-8** persistent FC IDs **20-10** SPAN **24-3** F ports classes of service **9-3** configuring **9-10** interface modes **9-2** SPAN **24-3** frames control **18-17** data **18-17** encapsulation **9-12, 24-8** flow **1-8** MTU **18-5** reordering **16-10** FSPF alternative paths **16-1** clearing counters **16-9** computing link cost **16-6** configuring globally **16-4** configuring on interfaces **16-6** default settings **16-20** disabling on interfaces **16-7** disabling routing protocols **16-5** hold time range **2-24, 16-1** interoperability **25-21** link state protocol **16-2** reconvergence time **16-2** routing services **16-1** topologies example **16-2** FTP logging facility **22-2, 22-8**

**Cisco MDS 9000 Family Configuration Guide**

full zone set considerations **12-6** distribution **12-11** Fx ports 32-port default **9-8** configuring **9-10** FCS **26-2** interface modes **9-5**

### **G**

Gigabit Ethernet configuring **18-5** IP routing **18-7** major interfaces **18-6** ports **18-4** subinterfaces **18-6** Gigabit Ethernet parameters default **18-75** global iSCSI information displaying **18-54**

### **H**

HA policy **27-8** hardware displaying inventory **7-2** status description **6-3** hard zoning **12-9** HA-standby **4-5, 6-2** HA switchover **4-3, 4-9** heartbeat checks **27-8** hello time interval **16-6** hidden routes **16-16** high availability default setting **4-12** Ethernet PortChannel **18-63** features **18-61**

functionality **1-4, 4-2** process restartability **4-8** software upgrade **5-4** status **4-10** VRRP **18-62** VRRP features **18-12** See also HA policy See also HA standby See also HA switchover

# **I**

ICMP packets type value **17-8** ICMP statistics displaying **18-11** identical passwords CLI and SNMP **14-25** IDs CCO IDs **19-3** contract IDs **19-4, 19-12** customer IDs **19-4** image version and IDs **5-1** login IDs **3-5** process IDs **3-27, 27-2, 27-6** profile IDs **19-5** region ID **16-4** serial IDs **19-13** server IDs **19-13** site IDs **19-4, 19-12** See destination IDs See device IDs See domain IDs See exchange IDs See FC IDs See port IDs See source IDs See user IDs See VR IDs

See VSAN IDs images See kickstart images See software images See system images software upgrades See also one-step upgrade See also step-by-step upgrades importing database **12-10** inactive code **9-7** inconsistent switch states **11-6** ingress port **24-10** initiator access list **18-48** in-order delivery **16-10** enabling **16-13** in-order guarantee **16-11** install all command benefits **5-5** command examples **5-8** command failure cases **5-6** command function **5-5** command requirements **5-3** command usage **5-7** remote location path (caution) **5-10** TFTP get operation **5-12** insufficient power **6-3** interface adding to PortChannels **11-7** configuring FSPF **16-6** suspended states **11-7** interfaces characteristics **9-2** configuring **9-9** data field size **9-12** default settings **9-15** description **9-10** modes **9-2, 9-9** reason codes **9-6** states **9-6**

internal bootflash description **2-16** flash devices **2-16** See also bootflash internal switch states description **4-11** interoperability configuring **25-20** verifying status **25-23 to 25-28** inter-switch links See ISL invoking fcping **25-4** IP Access Control Lists See ACLs IP address address format **2-24** SMTP server **19-7** IP addresses configuring in VSANs **17-11** IPFC logging facility **22-3** IP features default settings **17-25** IP forwarding disabling **17-11** IP over Fibre Channel See IPFC IP routing Gigabit Ethernet interface **18-7** static **1-6** IPS core dumps See core dumps IP services default settings **17-24** IPS module CDP **3-37** CDP support **18-15** functions **18-2** port mode **18-4**

IPS Ports multiple connections **18-61** IPS ports **18-2** IPS services module See IPS module IPS statistics displaying **18-59** IP statistics displaying **18-10** IP storage VRRP **18-12** iSCSI Gigabit Ethernet ports **18-4** IPS module **18-2** node name **18-45** iSCSI authentication **18-50** iSCSI discovery **18-49** iSCSI host multiple VSANs **18-47** iSCSI hosts configuring accessibility **18-48** iSCSI initiators assigning WWNs **18-47** displaying **18-55** dynamic mapping **18-45** identifying **18-45** iSCSI interfaces displaying **18-52** iSCSI parameters default **18-76** iSCSI session creation **18-49** iSCSI sessions displaying **18-54** iSCSI targets access control **18-48** secondary access **18-42** iSCSI user information displaying **18-60** iSCSI virtual targets

displaying **18-58** ISL PortChannel links **11-1** isolation reason codes **9-7**

# **J**

jumbo frames see MTU frame size

### **K**

kernel core dumps **27-9** configuring **27-10** kickstart images downloading **2-17** KICKSTART variable **5-2** loading system images **5-29** overview **5-1** recovering corrupted **5-34** recovery **5-35** recovery interruption **5-30** specifying **5-22** verifying integrity **5-18**

# **L**

LEDs identifying beacon **9-13** libpcap freeware **25-6** licensing installing **2-26** link cost **16-2** link end points **18-17** link failure **9-7** high availability **4-2** link redundancy

Ethernet PortChannels **18-13** load balancing **11-1** attributes **8-7** guarantee **8-8** mechanisms **11-4** local capture **25-8** log files **27-6** configuring **22-6** logging default settings **22-13** severity levels **22-4** system messages **22-2** logical unit numbers See LUNs loop monitoring **25-19** loop port **25-19** LSR **16-18** LUNs address format **2-24** displaying discovered, example **23-3**

#### **M**

MAC= keyword **17-10** MAC address format **2-24** major threshold **6-8** Management Information Base See MIB management module **6-8** management redundancy high availability **4-2** manual assignment **18-46** mapping iSCSI hosts **18-45** MD5 authentication **17-22** memory test **5-30, 5-31** mgmt0 interfaces autosensing port **9-16**

configuring **9-16** configuring ethernet ports **17-3** overview **9-1** recovery from switch(boot)# prompt **5-35** minor threshold **6-8** modify existing users **14-24** module configuring logging **22-6** module configuration sample scenarios **6-6** module status **9-1** module temperature **7-9** monitoring traffic **24-6, 24-16** MTU frame size **18-5** multicast routing **16-10** multi-pid option **13-7**

#### **N**

name server interoperability **25-21** name server proxy **13-3** network administrator **2-23** network operator **2-23** Network Time Protocol See NTP network traffic monitoring **24-6, 24-16** next hop domain ID **16-9** NL ports fctrace **25-3** interface modes **9-5** zone enforcement **12-9** node WWNs See nWWNs nondisruptive restart **4-2** switchover **4-4** upgrades **5-4**

nonparticipating code **9-8** non-trunking ISL **10-2** nonvolatile storage **6-6** N ports fctrace **25-3** zone enforcement **12-9** zone membership **12-2** NTP logging facility **22-3** nWWNs address format **2-24** Nx ports hard zoning **12-9**

### **O**

offline code **9-7** one-step upgrade install all command **5-4** reload command **5-4** operational interfaces viewing PortChannels **11-9** operational state **9-10** operational state setting description **9-6** originator exchange IDs See exchange IDs out-of-order delivery **16-10**

### **P**

password recovery **14-14** path discovery **25-3** permit conditions **17-5** permitted filters **25-16** persistent FC ID **20-9** persistent FC IDs displaying **20-14**

physical interfaces **18-10** port aggregation **4-2** PortChannel configuring FC routes **16-9** functionality **1-6** high availability **4-2** in-order guarantee **16-11** link changes **16-11** link failure **16-3** load balancing **1-6** logging facility **22-3** membership **11-8** range **2-24** reason codes **9-8** PortChannels adding Gigabit Ethernet interfaces **18-15** adding interfaces **11-6** configuring **11-5** default settings **11-11** deleting **11-6** examples **11-2** forcing additions **11-7** guidelines **11-8** interoperability **25-21** member combinations **18-14** SPAN **24-3** trunking comparison **11-3** port group **9-8, 11-2** port IDs configuring zones **12-4** port mode IPS **18-2, 18-4** port modes auto **9-5** ports virtual E **18-17** Port world wide name See pWWN port WWNs

See pWWNs power supplies **1-2, 1-3, 6-8, 6-9** configuring **7-6** displaying configuration **7-6** guidelines **7-6** modes **3-29, 7-6** power usage displaying details **7-5** preempt option **17-21** preferred domain IDs **20-5** preshared key **14-16** principal switch **20-4, 20-5, 25-23** selecting **20-1** private device **9-25** process ID **27-6** Process Logs **27-4** process restartability **4-8** protocol analysis **25-6** pWWNs address format **2-24** configuring zones **12-4** zone membership **12-2**

### **Q**

QoS

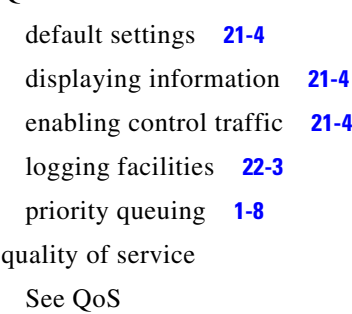

### **R**

R\_A\_TOV time **9-7** RADIUS

AAA solutions **1-10** authorization process **14-18** configured parameters **14-19** secret key **1-10** setting preshared key **14-16** specifying servers **14-15** specifying time-out **14-16** rebooting switch **6-5** rebooting system **5-23** reconfigure fabric **9-7** reconfigure fabric frames **20-3** reconvergence time FSPF **16-2** recovering passwords **14-14** recovery sequence **5-30** redundancy states **4-11** redundant physical links **16-3** Registered State Change Notification See RSCN remote capture **25-8, 25-10** remote capture daemon **25-7** Remote Capture Protocol See RPCAP Remote Monitoring See RMON retransmit intervals **16-8** route cost computing **16-6** route table **18-7** routing See broadcast routing See IP routing RPCAP Ethereal communication **25-7** rsa1 key pairs generating **14-20** rsa key pairs generating **14-20** RSCN

logging facility **22-3** run time checks **16-8**

#### **S**

SAN operating system See SAN-OS SAN-OS **5-2** SCSI LUNs discovering targets **23-1** SD ports bidirectional traffic **24-11** configuring **9-10, 24-6, 24-22** interface modes **9-2, 9-4** secondary MAC address **25-17** Secure Shell See SSH security features default settings **14-28, 15-12** security parameter index See SPI See MAC address See also WWNs selective purging persistent FC IDs **20-13** severity levels logging **22-6** shutdown state **9-8, 11-2** Simple Network Management Protocol See SNMP simple text authentication **17-22** simulating Call Home **19-8** slot0 formatting **2-17** small computer system interface See SCSI SMARTnet **19-3** SMTP

server address **19-6** SNMP access control **14-22** access groups **14-23** CLI configuration **14-22** community strings **14-22** configuring from CLI **14-25** counter Information **14-27** displaying information **14-27** read-write access **14-26** server contact **19-2** versions **14-22** SNMP manager FCS **26-3** SNMPv3 security features **14-22** software image default setting **5-39** error state **5-29** recognizing errors **5-37** startup configuration **5-23** software images bootflash corruption **5-29** compatibility issues **5-19** corruption **5-29** recovery procedure **5-30** saving **5-23** space requirement **5-2** specifying **5-22** synchronizing **4-9** upgrade requirements **5-2** upgrading **5-1** variables **5-2** software upgrades disruptive **5-7** high availability **4-2** manual, dual supervisor **5-16** mechanisms **5-4** quick **5-28**

soft zoning **12-9** source IDs Call Home event format **19-12** exchange based **11-5** flow based **11-4** frame identification **21-2** frame loop back **25-3** in-order delivery **16-10** load balancing **1-6, 11-1** path selection **8-7** SPAN configuring sessions **24-5** default settings **24-13** egress source **24-3** encapsulating frames **24-8** FC analyzers **24-9** ingress source **24-2** monitoring traffic **1-8, 24-2** source configuration **24-4** sources **24-3** speed LEDs **6-10** SPI configuring virtual router **17-22** SSH default service **14-19** force option **14-20** host key pair **14-20** protocol status **14-21** session **5-16, 5-24** SSH session message logging **22-5** standby module **6-2** monitoring **4-2** standby supervisor **4-9** stateful HA-switchover **4-3** stateless warm switchover **4-3**

static domain IDs **20-5** static mapping iSCSI initiators **18-46** pWWN assignment **18-46** static routes **8-9** run time checks **16-8** status LEDs **6-10** step-by-step upgrade **5-4** storage permanent and temporary **2-16** storage devices access control **12-1** ST ports configuring **24-18** subnet mask BIOS setup configuration **5-32** configuring IP routes **17-12** configuring mgmt0 **3-20** configuring mgmt0 interfaces **9-16, 17-2** configuring switch **3-3** default setting **6-12** initial configuration **3-6, 3-10** loader> prompt recovery **5-34** switch(boot)# prompt recovery **5-35** subnetwork requirements **18-6** subordinate switch **20-7** supervisor module CDP support **18-15** default settings **6-12** supervisor modules active **1-9, 4-2** active state **4-11, 4-12, 6-3** automatic synchronization **4-8** default settings **6-12** dual modules **6-2** high availability **4-2** major threshold **6-9** recovering password **5-37**

resetting **6-5** standby module **1-9** standby state **4-11, 6-3** standby status **4-5, 6-3** states **4-11** switch options **1-9** switchover **4-3** synchronizing images **4-8** upgrading **5-24** viewing information **6-4** suspended state **11-7** switch dual supervisor **5-37** reliability service **1-4** reloading **6-5** role-based access **1-10** secure access **1-9** security management **1-9** single supervisor **5-35** SNMPv3 access **1-10** verifying modules **6-2** switchability high availability **4-2** switched port analyzer See SPAN switching module 16-port **6-6** 32-port **6-6** image **6-2** LEDs **6-8** power cycle **6-5** powering off **6-7** reloading **6-5** status **6-2** viewing states **6-3** switching modules connecting to **5-21, 6-4** LEDs **6-8** LEDs (table) **6-10**

managing **6-1** powering off **6-7** preserving configuration **6-6** progression states **6-3** reloading **6-5** reset **4-3** resetting **6-5** states **6-1** thresholds **7-9** switchover mechanism HA **4-5, 4-11, 6-3** warm **4-5, 4-11, 4-12, 6-3** switch priority configuring **20-6** range **2-24** switch redundancy states **4-11** switch states **11-6** synchronization See automatic synchronization syslogs viewing **1-9** syslog server **22-2** configuring **22-7** system assignment **18-46** system image **2-17** reading configuration **5-29** recovery interruption **5-30** specifying **5-22** switching module **6-2** system images **5-1** specifying **5-22** SYSTEM variable **5-2** system messages configuring **22-5** default settings **22-13** displaying configuration **22-8** format **22-4** logging **22-2** system processes

displaying **27-2** status **27-5** system statistics CPU and memory **27-5** system statistics reset feature **27-8** system switchover configuring **4-4** guidelines **4-4** mechanisms **4-3** system switchovers performing **5-24** SYSTEM variable **5-22** clearing **5-22**

# **T**

target disks **23-3** TCP connections FCIP profiles **18-18** TCP ports ACLs **17-7** TCP statistics displaying **18-10** Telnet default service **14-19** session **5-16, 5-24** Telnet session message logging **22-5** temporary storage **2-16** TE port trunking **1-6** TE ports classes of service **9-4** fctrace **25-3** FSPF topology **16-2** interface modes **9-2** interoperability **25-21** recovering from isolation **12-10** SPAN **24-3**

trunking restrictions **10-1 TFTP** boot **5-32** copying images **5-16** server **5-32** TFTP server **27-6** threshold major and minor **7-9** time interval configuring **16-6** time out value See TOV Timers range **2-24** TL Ports logging facility **22-3** TL ports classes of service **9-4** configuring **9-10** displaying **9-24** FCS **26-2, 26-3** interface modes **9-2** SPAN **24-3** TOV interoperability **25-20** ranges **25-2** troubleshooting error messages **22-2** trunk-allowed list configuring **10-4** Trunking PortChannels comparison **11-3** trunking configuration guidelines **10-6** functionality **1-6** interoperability **25-20** link state **10-3** restrictions **10-1** trunking ports **8-6**

trunking protocol **10-2, 10-6** default **10-2** default settings **10-8** trunk mode administrative default **9-14** configuring **10-3** default settings **10-8** status **10-3** trunk ports displaying information **10-7**

### **U**

UDP ports ACLs **17-7** upgrade-reset feature **27-9** upgrades See disruptive upgrades See nondisruptive upgrades upgrading software **5-16 to 5-28** upgrading BIOS See BIOS upgrades user ID authentication **14-2** authorization process **14-4** user IDs security management **1-9** users creating **14-24**

### **V**

VE ports **18-17** version compatibility switch images **4-3, 5-4** virtual devices **9-25** virtual E ports

See VE ports **18-17** virtual Fibre Channel hosts mapping **18-45** virtual ISL **18-17** Virtual LANs See VLANs virtual N port dynamic mapping **18-45** Virtual Router Redundancy Protocol See VRRP virtual SANs See VSANs VLANs configuring **18-5** VLAN tags **18-6** VR IDs configuring **17-19** mapping **17-18** VRRP characteristics **17-18** clearing statistics **17-24** configuring **18-13** configuring Gigabit Ethernet **18-12** group members **18-12** logging facility **22-3** master and backup **17-18** primary IP **17-20** priority tracking **17-22** security authentication **17-22** setting priority **17-20** tracking priority **17-22** VSA communicating attributes **14-17** protocol options **14-18** VSAN address format **2-24** configuring **1-5** domain IDs **20-6** functionality **1-5**

gateway switch **17-3** overlaid routes **17-4** reason codes **9-7** redundancy **1-5** scalability **1-5** traffic isolation **1-5** VSAN IDs allowed list **10-8** attributes **8-7** FCS registration **2-8** membership **8-4** multiplexing traffic **9-4** name **8-11** range **8-6** trunking **11-3** VSANs allowed-active **10-1, 10-4** allowed list **24-3** allowed-list **10-8** attributes **8-7, 8-9** availability **8-1** broadcast address **16-10** cache contents **20-15** configuring **8-1, 8-7** configuring domains **20-1** configuring FSPF **16-4** configuring overlay **17-16** database submode **2-8** default setting **8-11** default VSAN **8-6** deleting **8-9** FCC protocol **21-2** FCIDs **8-2** FCS **26-2** features **8-2** flow statistics **16-14** FSPF connectivity **16-2** functionality **1-5** interface **9-15, 9-17**

interop mode **25-20** IP addresses **17-11** IPFC interface **25-3** isolated VSAN **8-6** logical interface **3-9** loop devices **9-25** management interfaces **17-2** managing traffic **21-1** membership **8-6, 8-10** merging traffic **10-6** mismatch **9-7, 10-2** multiple zones **8-4, 12-6** name **8-7** name server **13-3** overlaid routes **17-14** port granularity **8-3** port isolation **10-6** Rules and features **14-7** sate **8-7** scalability **8-1** SPAN source **24-2, 24-3** static routing **17-12** TOVs **25-2** traffic isolation **8-1, 8-3** traffic routing **17-1** trunk allowed **9-15** trunk-allowed **10-1, 10-2** trunk-allowed list **10-4** trunking port **9-4** trunking ports **8-6** usage **8-10** VRRP **17-18** VRRP submode **2-8** VSAN trunking See trunking

#### **W**

warm switchovers

defining **4-4** description **4-3** guidelines **4-4** watchdog checks **27-8** world wide names See WWNs WWN address pool **18-45** WWNs configuring **25-17** displaying configurations **25-18** suspended connection **9-8** See also nWWNs See also pWWNs

# **Z**

zone database **12-11** zones access control **12-5** accesses between devices **1-5** configuring **12-4** configuring guidelines **12-6** default policy **12-2, 12-9** default settings **12-19** enforcing **12-9** examples **12-3** functionality **1-5** logging facility **22-3** See also default zones See also hard zoning See also soft zoning